# NOMBRES ALEATOIRES et PSEUDO-ALEATOIRES

G.Saporta, P.Périé et S.Rousseau, octobre 2011

- Utiles pour réaliser des tirages et simuler des phénomènes aléatoires
- Nombres aléatoires: suite de réalisations indépendantes d'une variable uniforme sur  $[0;1]$ 
	- $\bullet$ Peuvent être obtenus par des procédés physiques:
		- roues de loterie,
		- éclairage à intervalles irréguliers d'un disque divisé en 10 secteurs isométriques et numérotés de 0 à 9 : table de Kendall et Babington Smith

# Nombres pseudo aléatoires

- Procédés déterministes mais fournissant une suite de nombres en apparence iid sur  $[0; 1]$ 
	- Suites mathématiques
		- $\bullet$  décimales de  $\pi$ , des tables de logarithmes
	- Procédés arithmétiques
		- · Milieu du carré de Von Neumann (1946)
- On part d'un nombre entier
- zOn l'élève au carré

....

- zOn extrait les chiffres du centre comme nombres aléatoires.
- z**•** Exemple :  $x_0 = 7534$  $(7534)^2$  = 56 7611 56  $(7611)^2$  = 57 9273 21  $(9273)^2$  = 85 9885 29  $(9885)^2$  = 97 7132 25
- zd'où la suite 7611 9273 9885 7132 la suite 7611 9273 9885 7132
- z**· Inconvénients majeurs : dépendance au nombre de départ et** régularités nombreuses (permanence de 0 ou de séries )<br>particulières).

### **• Méthodes de congruence**

Elles reposent sur des suites récurrentes :

- choix arbitraire d'un entier  $x_0$  appelé germe (ou seed ou graine)
- O **e** génération d'une séquence  $(x_1, ..., x_n)$  d'entiers :

 $X_{i+1} = a x_i + b$  (modulo *m*) pour  $i = 1, ..., n$ ,

où a, b et m sont des entiers appelés respectivement multiplicateur, incrément et modulo.

On vérifie :  $0 < x_i < m$  pour *i* 1, ..., n.

**•** Intérêt : les nombres  $u_1$  ..., $u_n$  où *i* $u = \frac{x}{x}$ *m*

forment un échantillon pseudo-aléatoire de la loi uniforme sur  $[0,1]$  si les entiers  $a, b$  et m sont « bien » choisis.

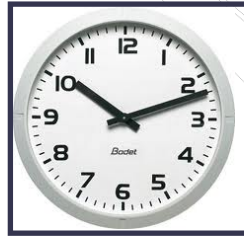

<u>Intuition de l'horloge :</u> les heures 9h et 21 sont Congrues modulo 12

- Le procédé étant déterministe, ces nombres sont dits pseudo-aléatoires.
- Exemple :  $x_0 = 1$  ;  $a = 6$  ;  $b = 0$  ;  $m = 25$  $x_0 = 1 x_1 = 6 [25] = 6 x_2 = 36[25] = 11$  $x_3 = 66[25] = 16$  $x_4 = 21$   $x_5 = 1 = x_0$ Ce cycle a pour longueur 5.
- **Remarque :**
- La séquence  $x_i$  i=1,...,*n* contient au plus m termes distincts.
- $\bullet$  Cette suite est donc périodique de période  $\rho$ avec  $p \le m$  Si  $p = m$ , la période est dite pleine.

### • Choix des entiers  $a, b$  et  $m$ :

- Ils sont déterminés de telle sorte que la séquence ait les meilleures propriétés possibles.
- En particulier, m est pris aussi grand que possible pour assurer une grande variété de valeurs dans la suite xi
- **Hull et Dobell** (1962) ont montré que les séquences de période pleine sont obtenues si et seulement si :
	- *b* et *m* sont premiers entre eux,
	- O  $\sqrt{(a-1)}$  est un multiple de chaque nombre premier qui divise m
	- $\bullet$  si m est un multiple de 4 alors (a-1) aussi

Un algorithme très usité est la méthode congruentielle de **Lehmer** (1948) qui pose  $b = 0$ .

## z **Méthode de Lehmer : thode de Lehmer :**

 $x_{i+1}$ =a $x_i$  (m)

(Sur machines 32 bits m aussi grand que possible  $\rightarrow$  m=2<sup>31</sup>-1) **•choix classiques:** 

- $a=7^5 = 16807$  m=2<sup>31</sup>-1
- a=  $2^{16}+3=65539$  m= $2^{31}$ -1
- $\bullet$  a=279470273 m=4294967291

### Remarque :  $a = 2^{16} + 3 = 65539$  m= $2^{31} - 1$  : **RANDU**

(introduit dans les années 1960, sur des machines IBM. Il est très impopulaire car il possède de nombreux biais auxquels ont dû faire face les personnes qui l'ont utilisé).

### • RANDU

- $a = 2^{16} + 3 = 65539$  m= $2^{31}$ -1
- $m = 2^{16} + 3$   $\rightarrow m^2 = 6m 9 \mod 2^{31}$
- Pb : trois nombres successifs  $X_n X_{n+1}$  et  $X_{n+2}$  vérifient toujours la relation  $X_{n+2} = 6X_{n+1} - 9X_n$
- Cette relation donne un caractère 'prédictif' à la série pseaudo aléatoire: par exemple, une modification des valeurs de  $X_n$  et  $X_{n+1}$  de l'ordre de 0,01, change la valeur de  $X_{n+2}$  d'au plus 0,15.

Pour avoir un "bon" générateur, on souhaite une relation avec des coefficients beaucoup plus grands, de telle manière qu'une petite modification de  $X_n$  et  $X_{n+1}$  change complètement  $X_{n+2}$ 

#### $n = 729.$  $n = 3$ .  $1.0^{\circ}$  $-1.0\frac{3}{2}$  $0.75'$  $0.75\frac{3}{2}$  $0.5^{\circ}$  $0.5<sup>2</sup>$  $0.25'$  $\!\mathscr{\hat{F}}$  $0.25<sup>2</sup>$ k.<br>K  $1.0$  $1.0$  $0.0\,$  $0.0\,$  $0.75$  $0.75$  $0.5$  $\begin{bmatrix} \mathcal{A} & \mathcal{A} & \mathcal{$  $0.0\,$  $0.0\,$  $n = 19683.$  $n = 81.$  $1.0<sup>2</sup>$  $1.0<sup>2</sup>$  $0.75<sup>2</sup>$  $0.75'$  $0.5^{\prime}$  $0.5'$  $0.25^{\frac{1}{2}}$ Ę  $1.0$  $0.25'$  $1.0$  $0.0^{\frac{1}{2}}$  $0.75$  $0.0\,$  $0.75$  $0.0\,$  $0.5$  $\mathcal{L}$ <sup>6</sup>  $0.0\,$  $0.5$  $0.5$  $0.25$  $0.5$  $0.0$

### http://en.wikipedia.org/wiki/Image:Lcg\_3d.gif#file

9

 $0.0\,$ 

- Solutions variées: congruences avec retard  $x_i = a x_{i-r} + b [m]$ 
	- *Exemple:*  $r_{i+1} = (1664525r_i + 1013904223)$  m = 2<sup>32</sup> (Numerical Recipes in  $C$ )
- Nombreux tests pour valider le caractère uniforme et l'indépendance des réalisations
	- $\bullet$  Chi-deux, Kolmogorov, tests de séquences, de non corrélation

### estimation de  $\pi$

http://wwwsop.inria.fr/mefisto/java/tutorial1/node15.html#SECTION00033120000000 000000

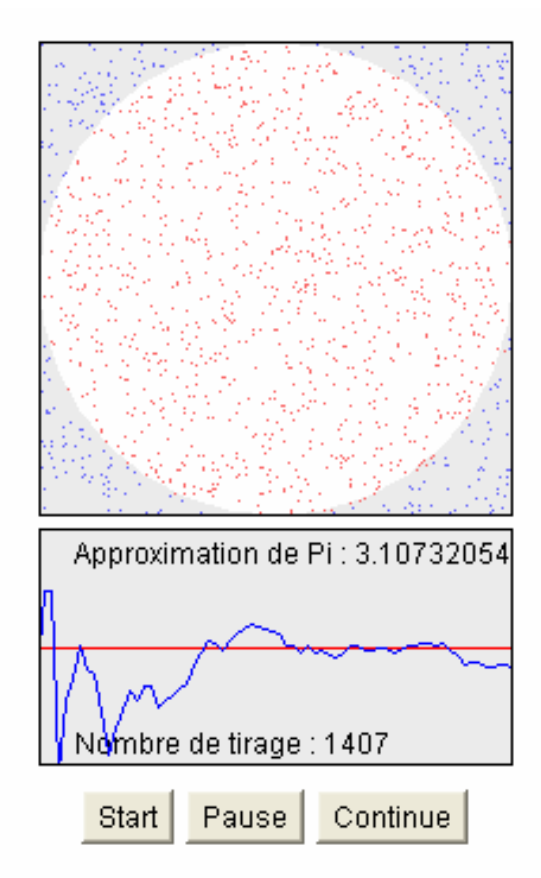

### **Calcul d'intégrales: méthode de Monte Carlo**

z **Premi ère méthode :** on simule *n* valeurs de  $U$ 1 0*I* $I = \int_0^1 g(t) dt =$  $g(t)dt = E(g(U))$ 

$$
\hat{I} = \frac{1}{n} \sum_{i=1}^{n} g(u_i)
$$

 $\bullet$ **• Deuxième méthode:** fonction d'importance T variable sur  $[0;1]$  de densité p(t)

$$
I = \int_0^1 \frac{g(t)}{p(t)} p(t) dt = E\left(\frac{g(T)}{p(T)}\right) \qquad \hat{I} = \frac{1}{n} \sum_{i=1}^n
$$

$$
\hat{I} = \frac{1}{n} \sum_{i=1}^{n} \frac{g(t_i)}{p(t_i)}
$$

## **Générateurs pseudo-aléatoires cryptographiques**

- Doivent être capable de produire des séries dont le caractère pseudo aléatoire est moins discernable pour mériter ce titre
- ... Mais plus lents
- $\bullet$ Un générateur congruenciel rapide et possédant de bonnes propriétés : Mersenne Twister (1997)
- Mais n'est pas considéré comme générateur cryptographique
- Utilisé dans SPSS à partir de la version 12

# ALGORITHMES DE TIRAGE

## • Qualités souhaitées:

- $\bullet$  Sans remise
- Séquentiel
- Rapide
- Respecte les probabilités d'inclusion
- $\bullet$  De taille fixe
- Utilisable si N est inconnu
- $\bullet$ Etc.

### Une méthode inefficace : énumération puis sélection

(Yves Tillé, 'Sampling Algorithms' p 31)

Si le plan de sondage est connu, et que la population n'est par trop large, une méthode pour sélectionner un échantillon est l'approche énumérative : énumérer tous les échantillons possibles, puis en sélectionner 1 au hasard.

•... méthode pure et simple conceptuellement mais impossible dès que la population dépasse quelques dizaines

→ L'objectif des algorithmes de tirage est de tirer un échantillon en respectant le plan de sondage et en évitant une énumération complète au préalable

### Classes de méthodes (Yves Tillé pp 32 - 39)

- Martingales
- Algorithmes séquentiels
- Sélection pas à pas
- Par élimination
- Sondages réjectifs

## Notion d'entropie

On appelle entropie du plan  $p(.)$  la quantité  $-\sum_{s} p(s)ln(p(s))$ .

On montre aisément que I(p) est toujours positif.

Plus l'entropie est élevée, plus le plan de sondage est en un certain cas aléatoire

A défaut d'information auxiliaire, on peut chercher le plan le plus aléatoire (au sens de l'entropie) qui vérifie les probabilités d'inclusion | fixées

## Plans à probabilités égales sans remise

#### 1. Tirage successif des unités

- On tire une unité au hasard parmi  $N$  :  $p = 1/N$  d'obtenir l'individu  $i_{(1)}$
- On ote cet individu de la base de sondage
- Et on fait un nouveau choix :  $p = l/(N-l)$  d'obtenir i<sub>(2)</sub>
- $\bullet$  etc ...

La probabilité d'obtenir les *n* individus  $(i_{(1)}, i_{(2)}, \ldots i_{(n)})$  dans cet ordre est :

$$
1/N \times 1/(N-1) \times ... \times 1/(N-n+1) = (N-n)! / N!
$$

Comme il y a *n!* permutations du *n*-uplet  $(i_{(1)}, i_{(2)}, \ldots, i_{(n)})$ , la probabilité de sélectionner un échantillon de *n* unités vaut :  $1/C_N^n$ .

*Avantage*: on a bien défini un plan simple

Inconvénient : éxécution très longue (n lectures de fichiers et opérations de tri)

## Plans à probabilités égales sans remise

### **• Tirage de Bernoulli:**

on tire N nombres aléatoires. L'unité i est retenue si U $_{\sf i}$ < $\pi$  .

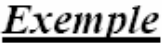

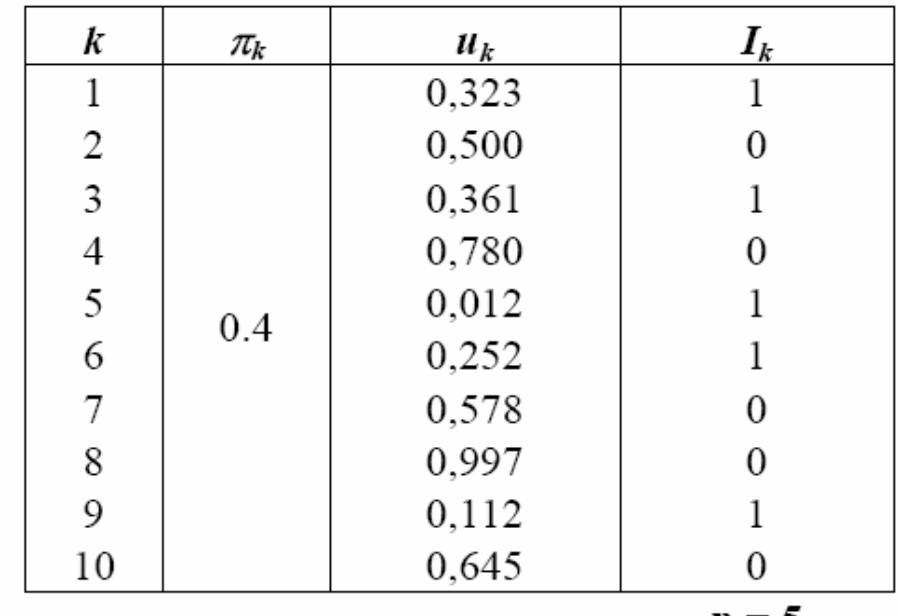

## • Tirage de Bernoulli

#### Avantages:

- facilité de programmation
- tirage *i.i.d.* des unités
- $N$  n'a pas besoin d'être connu a priori

#### Inconvénients:

- La taille de l'échantillon obtenu est aléatoire
- Ce n'est pas vraiment un plan de sondage car  $s = \emptyset$  est possible

 $\&$  Eviter ce plan de sondage surtout si *n* petit sauf si on ne peut faire autrement

#### Remarques

- $-\pi_k = \pi = \text{constante}$
- $-\pi_{kl} = \pi_k^2$  par indépendance des tirages
- $-$  Si  $\pi = n/N$  alors  $E(n_s) = n$

## • Tri aléatoire

- On génère N réalisations d'une v.a de loi  $U[0,1]$  sur toute la population
- On trie la base de sondage par valeurs croissantes (ou décroissantes) des réalisations  $(u_1, ..., u_N)$  précédemment obtenues
- On retient les *n* premiers (ou derniers) individus du fichier

#### Avantages:

- plan simple
- inutile de connaître  $N$  a priori
- aisé à réaliser

*Inconvénient* : long si  $N$  est grand

 $21$ 

#### $\bullet$ **Sélection lection -rejet**

si U<sub>1</sub><n/N on prend l'unité 1. Puis n=n-1 et N=N-1. On sélectionne l'unité 2 si U<sub>2</sub><n-1/N-1

Si U<sub>1</sub>>n/N, on passe à l'unité 2 avec N=N-1. On sélectionne l'unité 2 si  $U_2$ <n/N-1 etc.

**Exemple** 

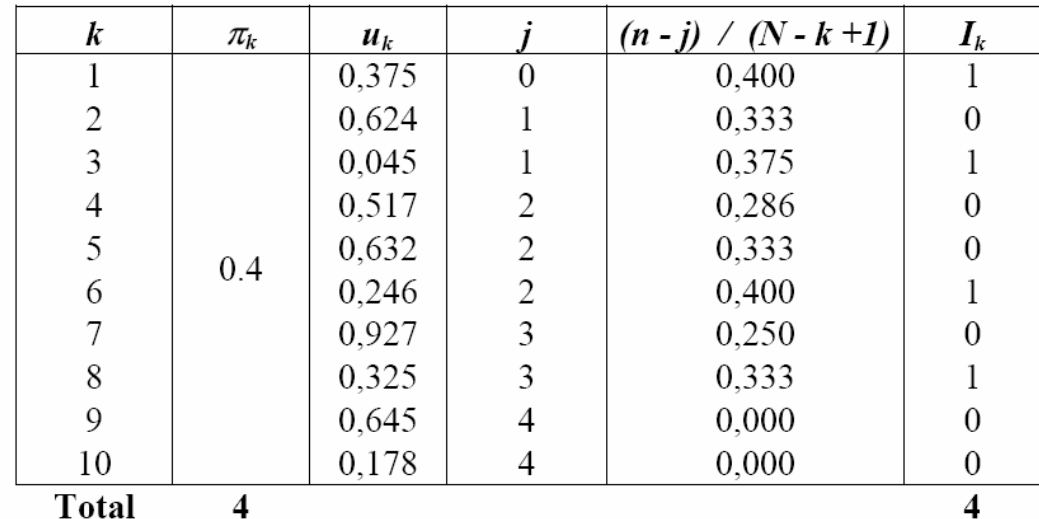

### j= nb d'unités déjà sélectionnées

Avantages: plan simple une seule lecture de fichier suffit

### · Méthode de mise à jour de l'échantillon

- On sélectionne les *n* premiers individus de la base de sondage  $\bullet$
- On répète pour  $k = n + 1$  à N : ٠
	- $\circ$  simulation de *u* selon  $U[0,1]$
	- $\circ$  si  $u \le n/k$  alors :
		- sélectionner l'unité  $k$
		- oter l'une des unités déjà tirées à probabilités égales ( $p=1/n$ )

 $k = k + 1$ 

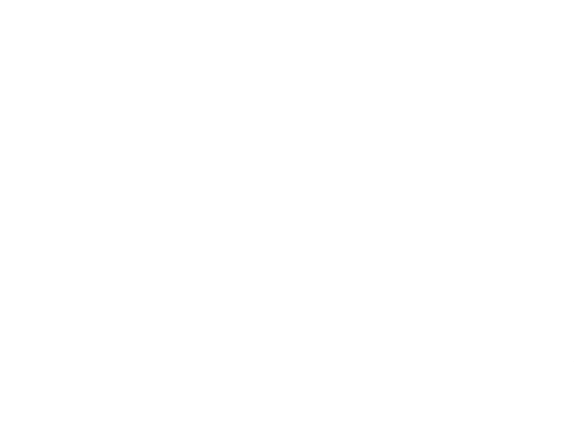

#### Exemple:

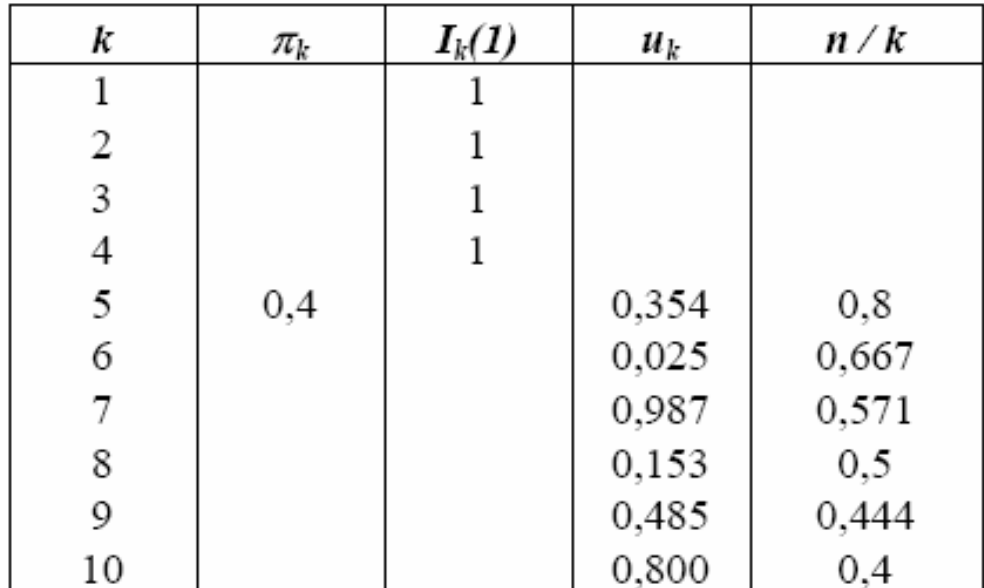

Avantages: plan simple inutile de connaître N a priori intéressant si $\mathcal N$ est grand

Inconvénient : il faut réserver un vecteur de taille n

• Pas aléatoires Tirer U et trouver s tel que  $U \leq 1-\frac{C_{N-s-1}^n}{C_N^n}$ 

sélectionner l'unité s+1, faire N=N-s-1 et n=n-1 etc.

· et aussi le tirage systématique...

- **Tirage systématique** 
	- **Définir un pas** de tirage = N/n (entier par arrondi)
	- Tirer une unité au hasard au début du fichier entre 1 et **pas**
	- **Sélectionner une unité tous les pas**
	- Avantages: simplicité, N pas nécessairement connu a priori, peut être plus efficace que le tirage aléatoire si le fichier est trié selon une variable bien corrélée à la variable d'intérêt (cf cours sur le sondage en grappes)
- · Inconvénients
	- · Si périodicité dans le fichier (Ardilly)

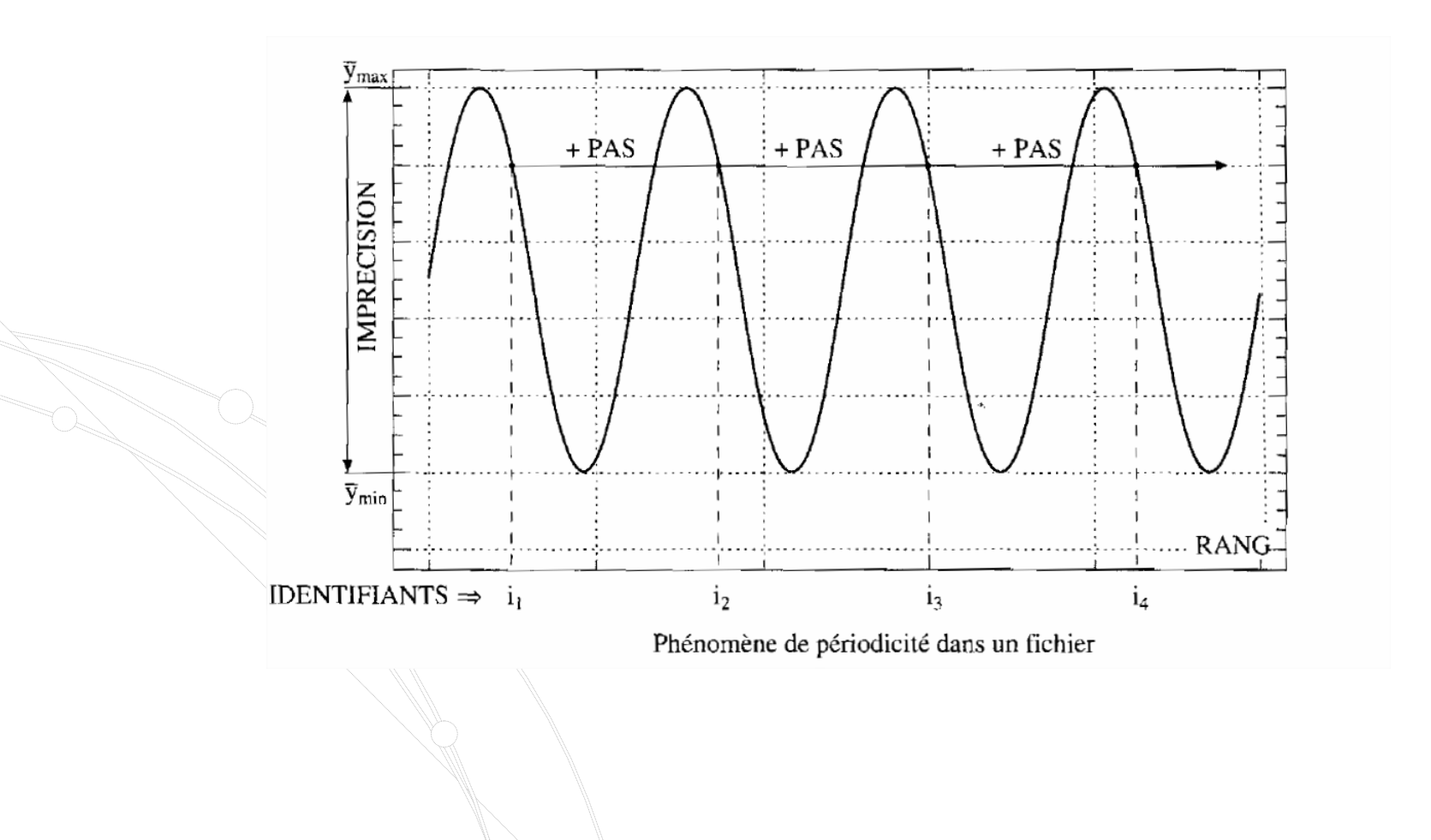

# Probabilités inégales sans remise

 $\bullet$  Infinité de plans de sondage pour des  $\pi_i$  fixés

• Plus de 50 méthodes de tirage! Aucune ne satisfait tous les critères.

### • Quelques techniques simples:

- Tirage avec remise et conservation des unités distinctes mais taille non fixe
- Rejet de l'échantillon si il y a des doublons mais proba d'inclusion non proportionnelles aux x<sub>i</sub>

## **• Tirage successif sans remise:**

• On recalcule les probas d'inclusion après tirage de chaque individu. Si j est tiré:  $\pi_i = \frac{\pi_i}{1-\pi_j}$  $\pi_i = \frac{\pi_i}{1 - \pi}$ = 1−

## • Ne respecte pas les probas d'inclusion d'ordre 1 **• Tirage poissonnien: sélectionner i si U**<sub>i</sub>< $\pi$ <sub>i</sub>

- $\bullet \pi_{ij} = \pi_i \pi_j$  variance simple
- $\bullet$  Mais taille non fixe

Exemple :

Tirage poissonnien

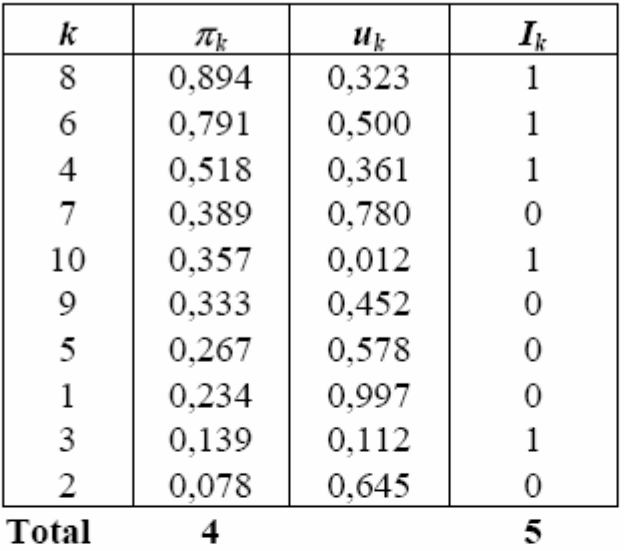

(S.Rousseau, 2004)

Avantages : facilité de programmation tirage i.i.d. des unités N n'a pas besoin d'être connu a priori

La taille de l'échantillon obtenu est aléatoire Inconvénients:  $s = \emptyset$  est possible

Véviter ce plan de sondage surtout si n petit sauf si on ne peut faire autrement

#### Remarques

- $\pi_{kl} = \pi_k \pi$  par indépendance des tirages
- L'expression de la variance est assez simple
- Sondage d'entropie maximale (le plus aléatoire possible)

### $\bullet$  Méthode de Sunter (généralisation de la méthode de sélection-rejet)

- $\bullet$  au départ :
	- $\circ$  k = 1 : nombre d'unités de la population déjà examinées  $\circ$  j = 0 : nombre d'unités de la population déjà sélectionnées  $\circ$  z = 0 : cumul des probabilités d'inclusion  $Z_k = V_{k,l} = \pi_l + \pi_2 + ... + \pi_{k,l}$
- Puis tant que  $j \le n$  alors :  $\circ$  on génére *u* selon  $U[0,1]$  $\circ$  si  $u < \pi_k \times (n-j)/(n-z)$  alors : - sélectionner  $k$  $- i = j + 1$  $k = k + 1$  $z = z + \pi_k$

Exemple :

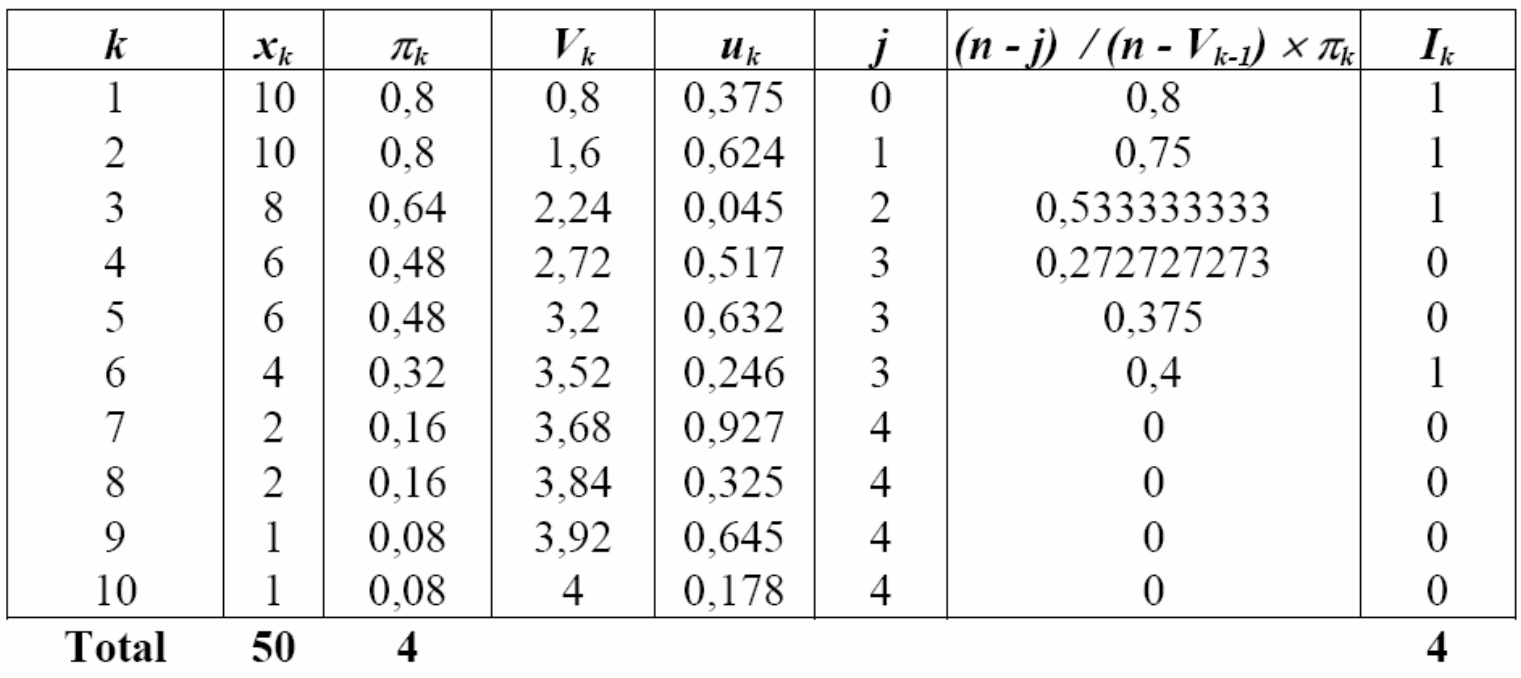

Avantages : une seule lecture de fichier suffit.

*Inconvénient*: il est possible que  $\pi_k \times (n-j) / (n-z)$  dépasse 1 : ce cas est rare mais il amène à retenir  $n-1$  unités et non  $n$ .

### z **Méthode RHC (Rao, Hartley,Cochran) thode RHC (Rao, Hartley,Cochran)**

- Pour un tirage à probabilités proportionnelles à la taille X
- Trier les unités dans un ordre alétaoire
- **Tronçonner le fichier en n groupes successifs de N/n** unités
- **Tirer dans chaque groupe une unité** proportionnellement à la taille
- Simple et performant
- Remarque: procédé « inexactement proportionnel à la taille » car les groupes ne sont pas de même taille